How To [Update](http://docs.westpecos.com/get.php?q=How To Update My Iphone 3g To Ios 5.1 1 Using Itunes) My Iphone 3g To Ios 5.1 1 Using **Itunes** [>>>CLICK](http://docs.westpecos.com/get.php?q=How To Update My Iphone 3g To Ios 5.1 1 Using Itunes) HERE<<<

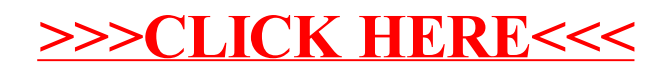